## Example - Screen shots:-

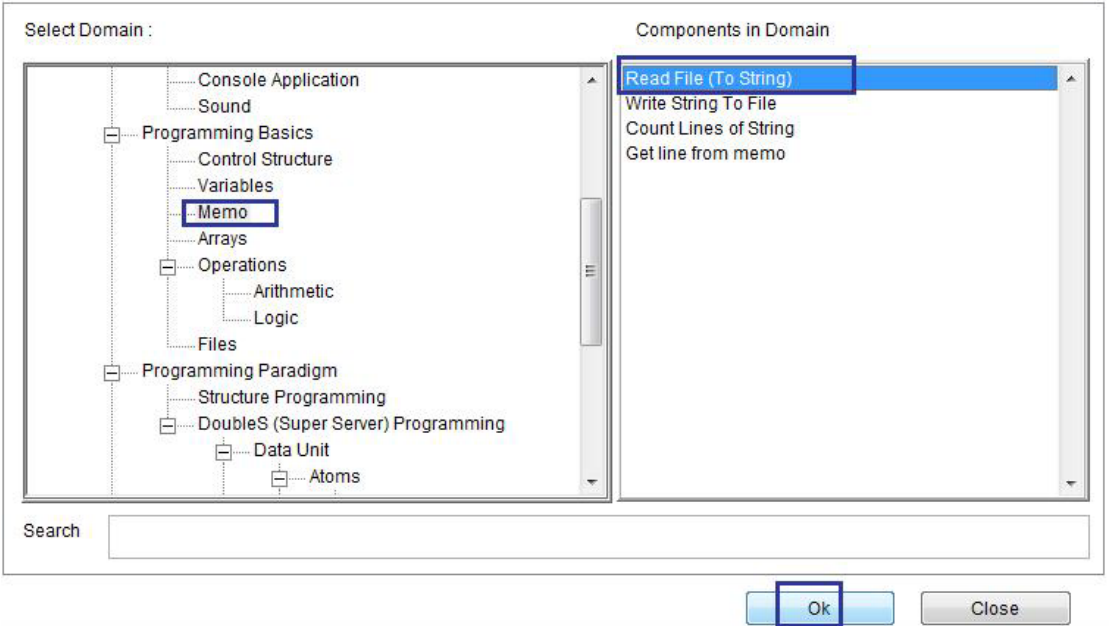

 $\hat{\mathcal{S}}$ 

## Domain (Memo) Compoennt (Read File To String)

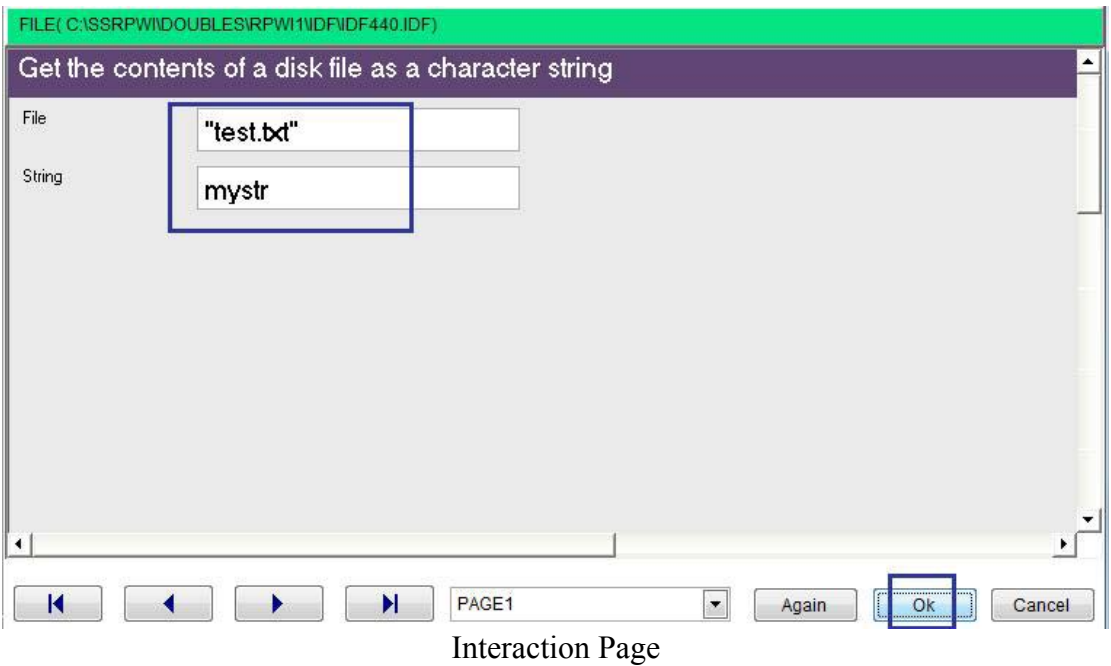